The measurement is performed in the **leptonic decay** modes  $WZ \rightarrow \ell \nu \ell' \ell'$ , where  $\ell$ ,  $\ell' = e$ ,  $\mu$ .

> • 30%, covering differences between the estimated and measured number of events in tt and Drell-Yan control regions.

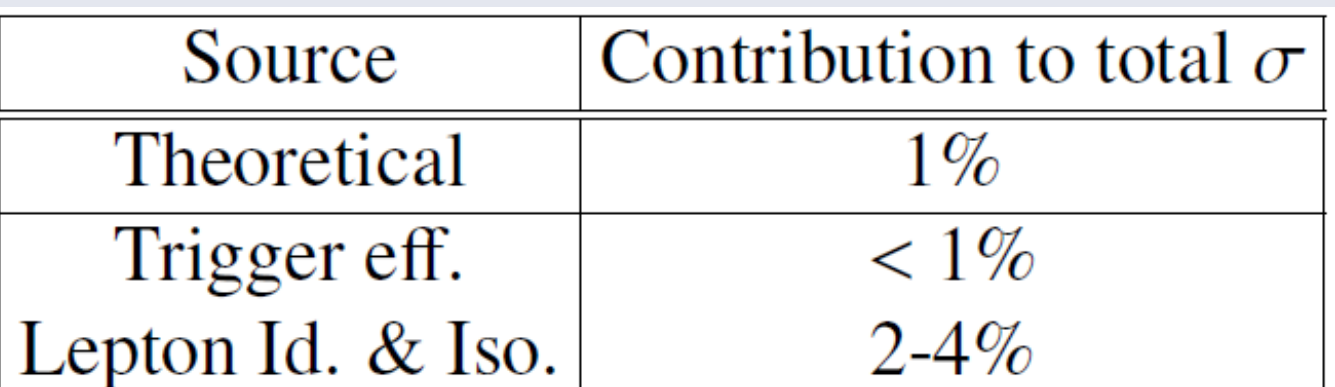

• Inclusive:  $\sigma$  (pp→WZ) = 42.7  $\frac{+1.0}{-0.8}$  $^{+1.6}_{-0.8}$  pb

• Fiducial: **σfid pp→WZ→ℓνℓ ′ ℓ ′ <sup>=</sup> <sup>266</sup> <sup>±</sup> <sup>22</sup> stat −22**  $+21$  (syst)  $\pm$  9 (lumi) fb

**<sup>σ</sup> pp→WZ <sup>=</sup> 41.0 ±3.4 stat −3.4**  $+3.3$  (syst)  $\pm$  0.4 (theo)  $\pm$  1.4 (lumi) pb

XLIV International Meeting on Fundamental Physics (XLIV IMFP 2016), 4-8 April 2016, Madrid Xuller Company and A

Main background sources are ZZ production and processes with non-prompt leptons (mainly  $t\bar{t}$  and  $Z + jets$ ).

**Tight-to-loose method:** the probability of lepton misidentification is measured in regions enriched with non-prompt background sources, then propagated to the signal region using the probability of a loosely identified lepton passing our tight requirements.

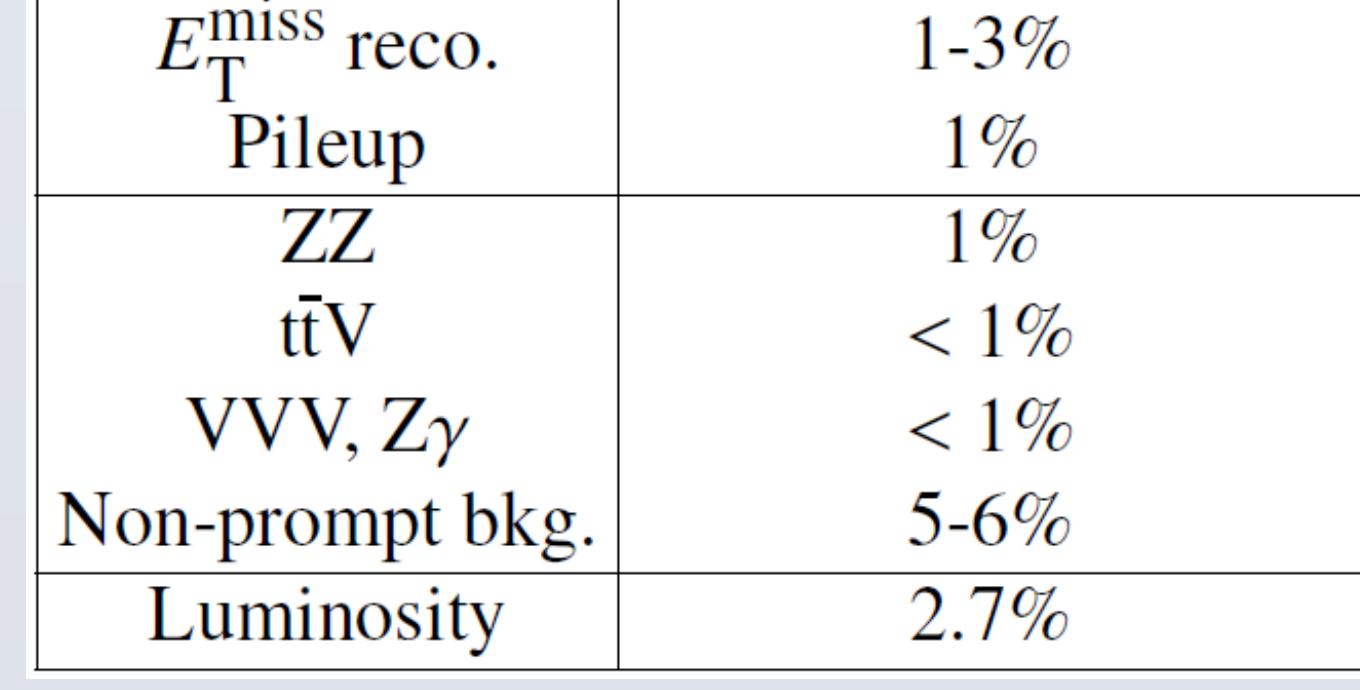

First measurement of the **WZ** production cross section at  $\sqrt{s}$  = 13 TeV using a dataset corresponding to an integrated luminosity of **2.3 fb-1** .

### Primary modes of production:

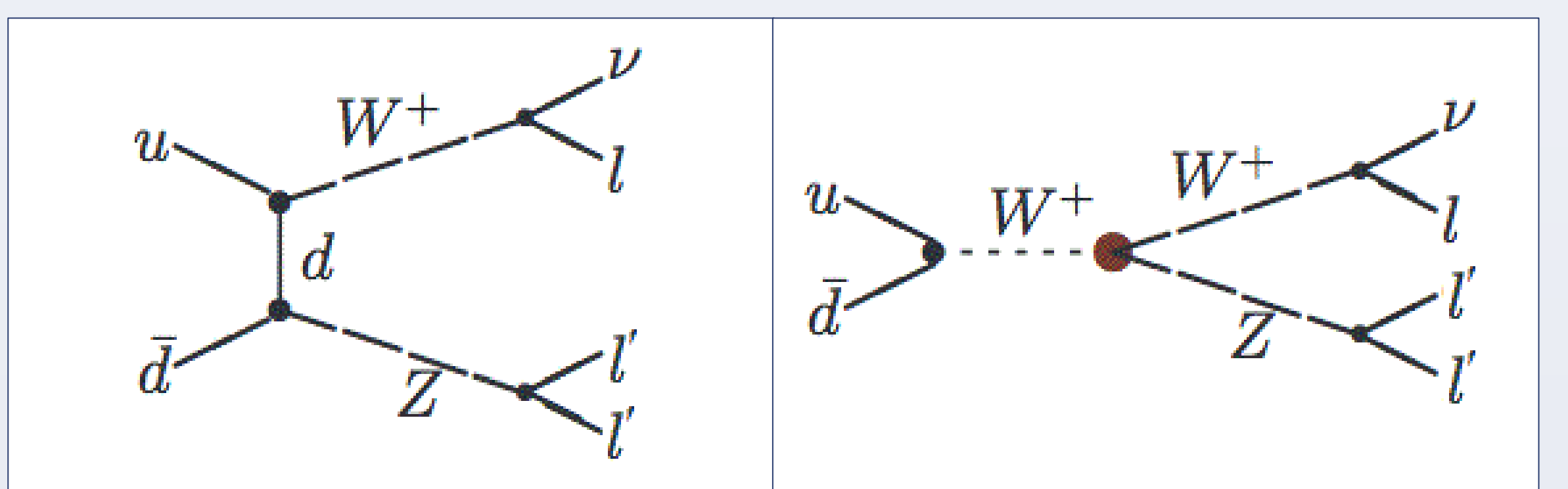

# **INTRODUCTION**

# **BACKGROUND ESTIMATION**

# **SELECTION**

### **Fiducial region (selected at generator level):**

- $p_{\text{T}}^{\ell Z_1} > 20$  GeV,  $p_{T}^{\ell Z_2} > 10$  GeV.
- $p_T^{eW} > 20$  GeV.
- All leptons  $|\eta|$  < 2.5.
- $60 < m_Z < 120$  GeV.

### **Final event selection:**

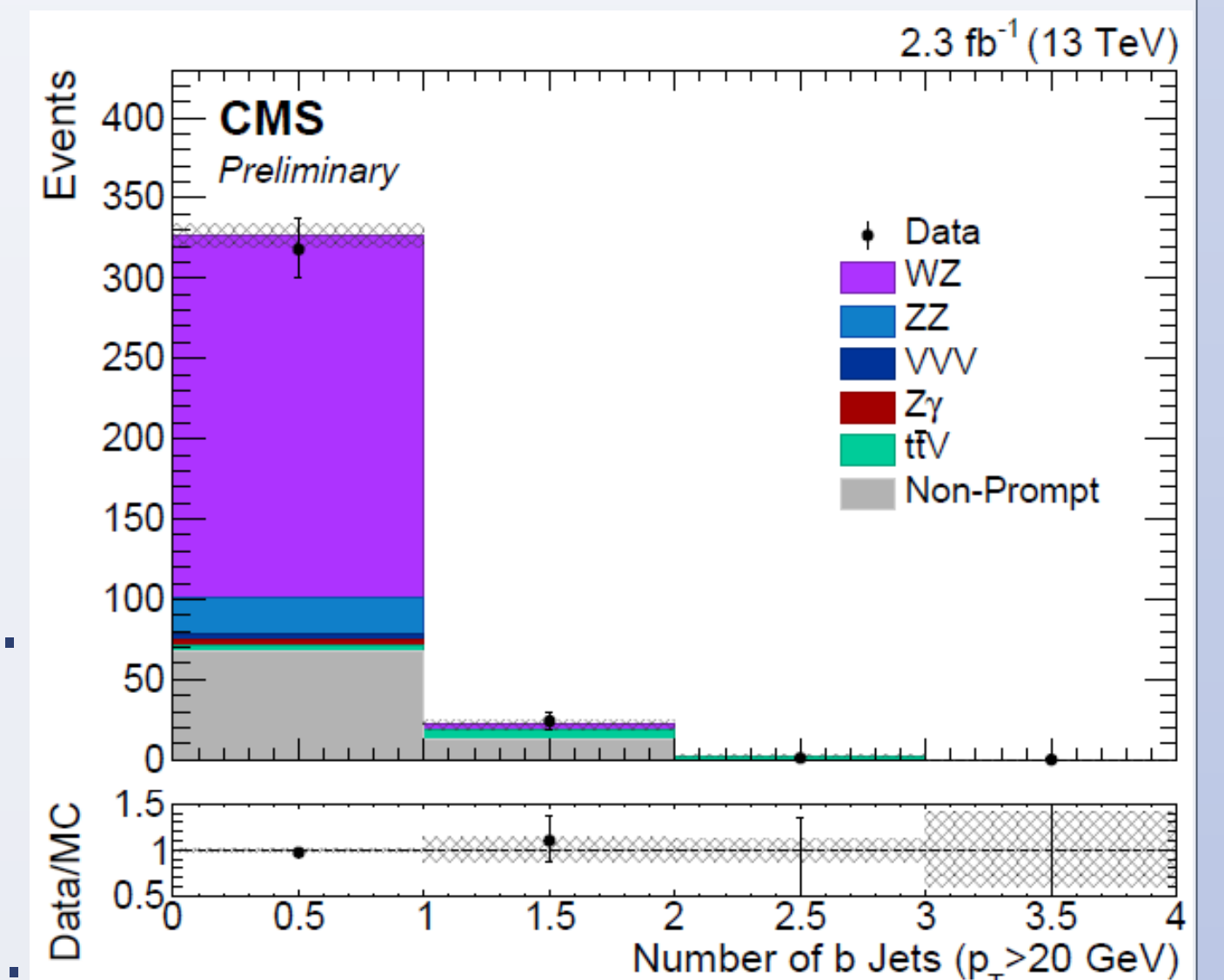

- Exactly 3 isolated leptons.
- 76  $< m_Z < 106$  GeV.
- $m_{\ell\ell} > 4$  GeV (all  $\ell\ell$  combinations).
- $E_{\rm T}^{\rm miss} > 30$  GeV.
- $m_{3\ell} > 100$  GeV.
- Veto on events with b-tagged jets.

## **UNCERTAINTIES**

### **Signal and prompt backgrounds:**

- Theoretical uncertainty on normalization: QCD scales and PDF variations.
- For ZZ, used statistical uncertainty from CMS measurement.
- Jet energy scale, b-tagging, trigger and lepton efficiencies…

### **Non-prompt backgrounds:**

### **RESULTS**

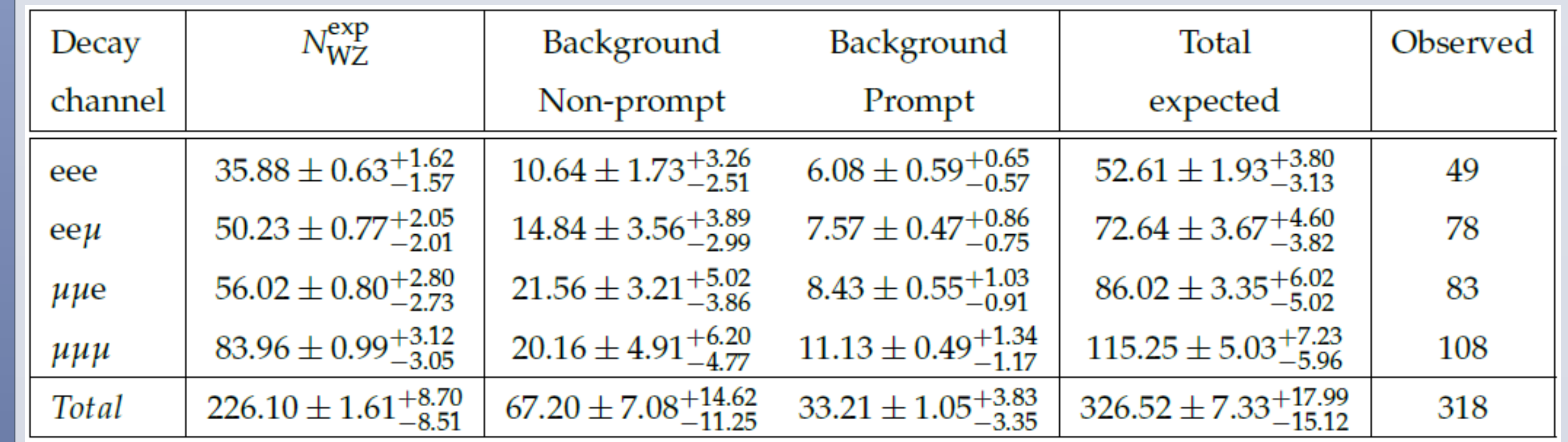

#### Theoretical prediction • Fiducial: σ<sub>fid</sub> (pp→WZ→łνł ′  $\ell$ ′  $= 274 - 10$ +11

fb

#### **Measurement**

#### • Inclusive:

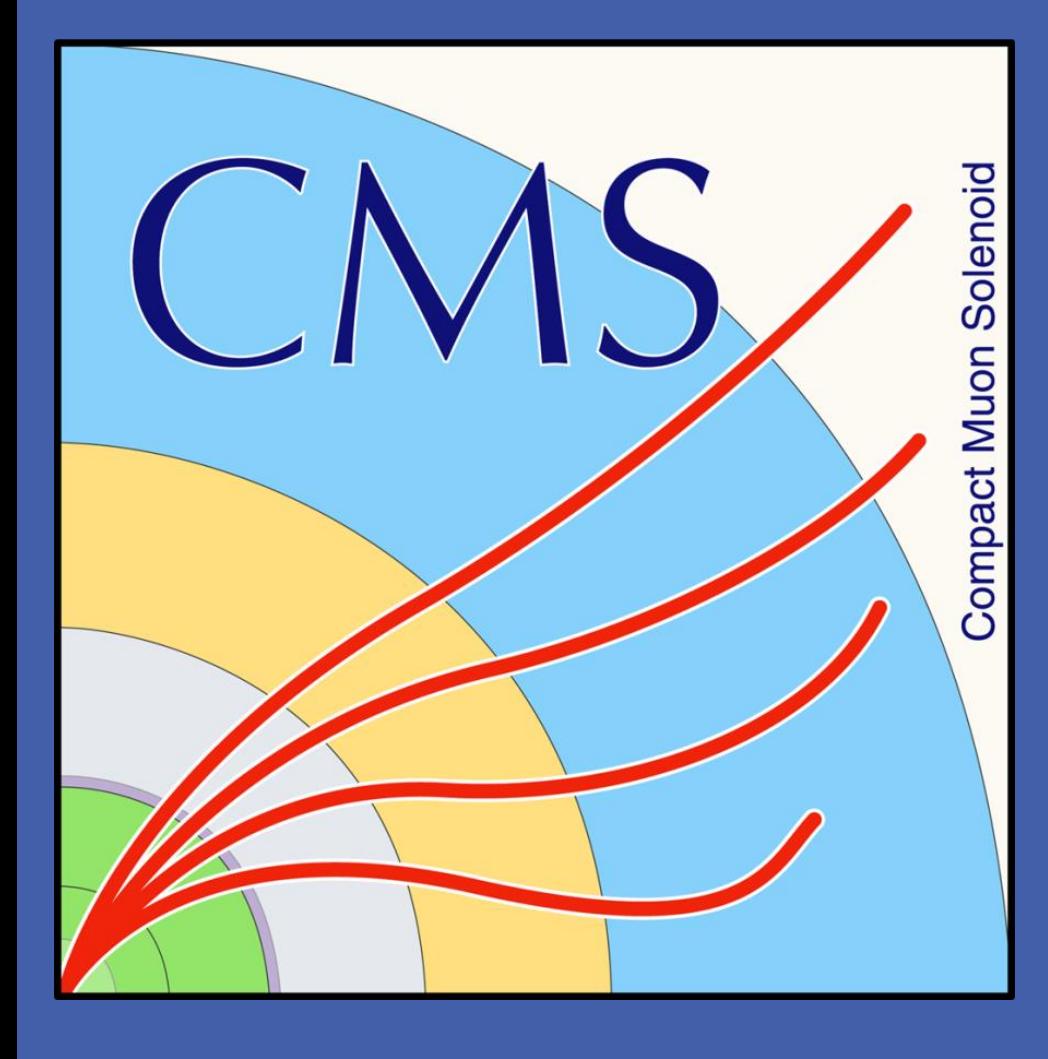

# on behalf of the CMS collaboration Ignacio Suárez Andrés **WZ production cross section at 13 TeV in multileptonic decay channel**

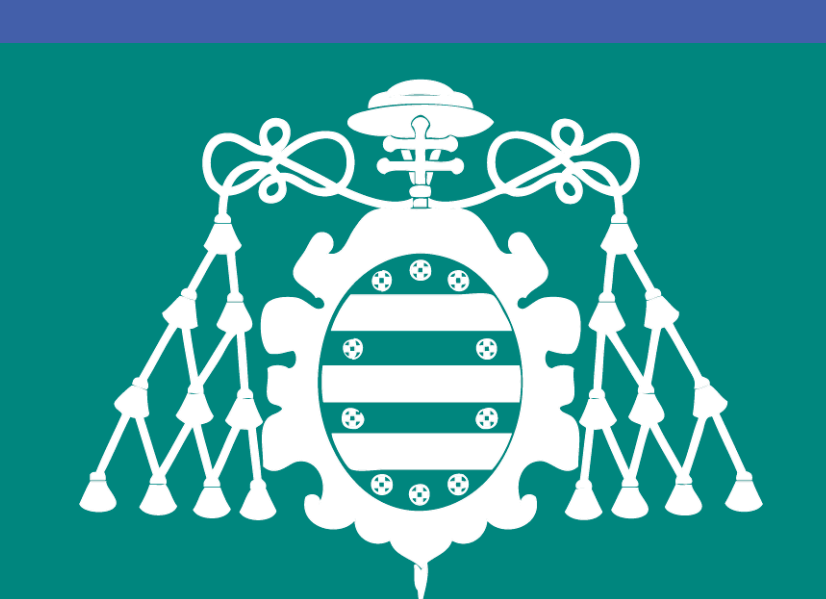

Universidad de Oviedo

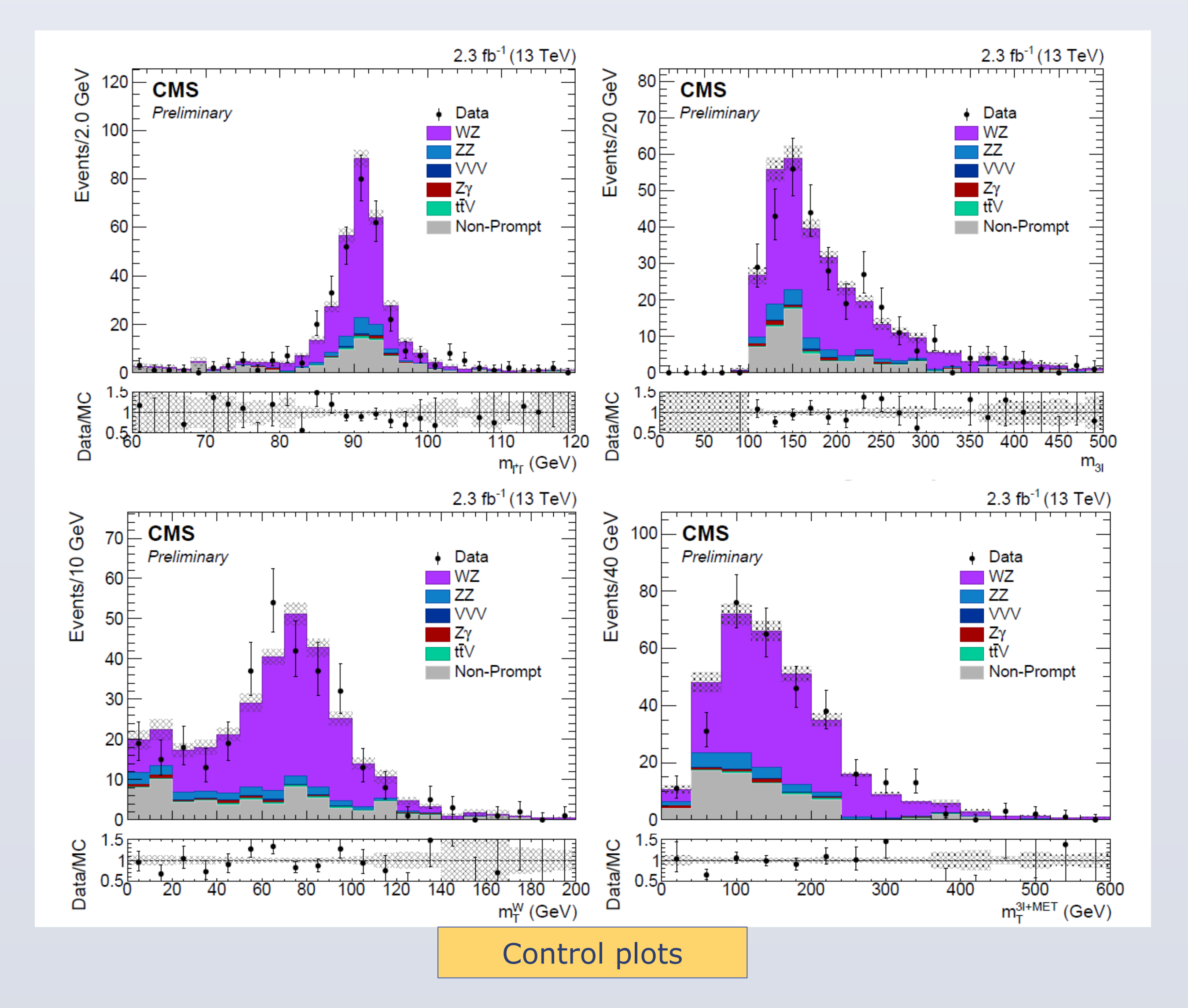

Closure test of data-driven estimated non-prompt background vs. MC simulation of same processes **CMS-PAS-SMP-16-002**

#### **Good agreement between**

**theoretical** 

**predictions and** 

**experimental** 

**measurements**

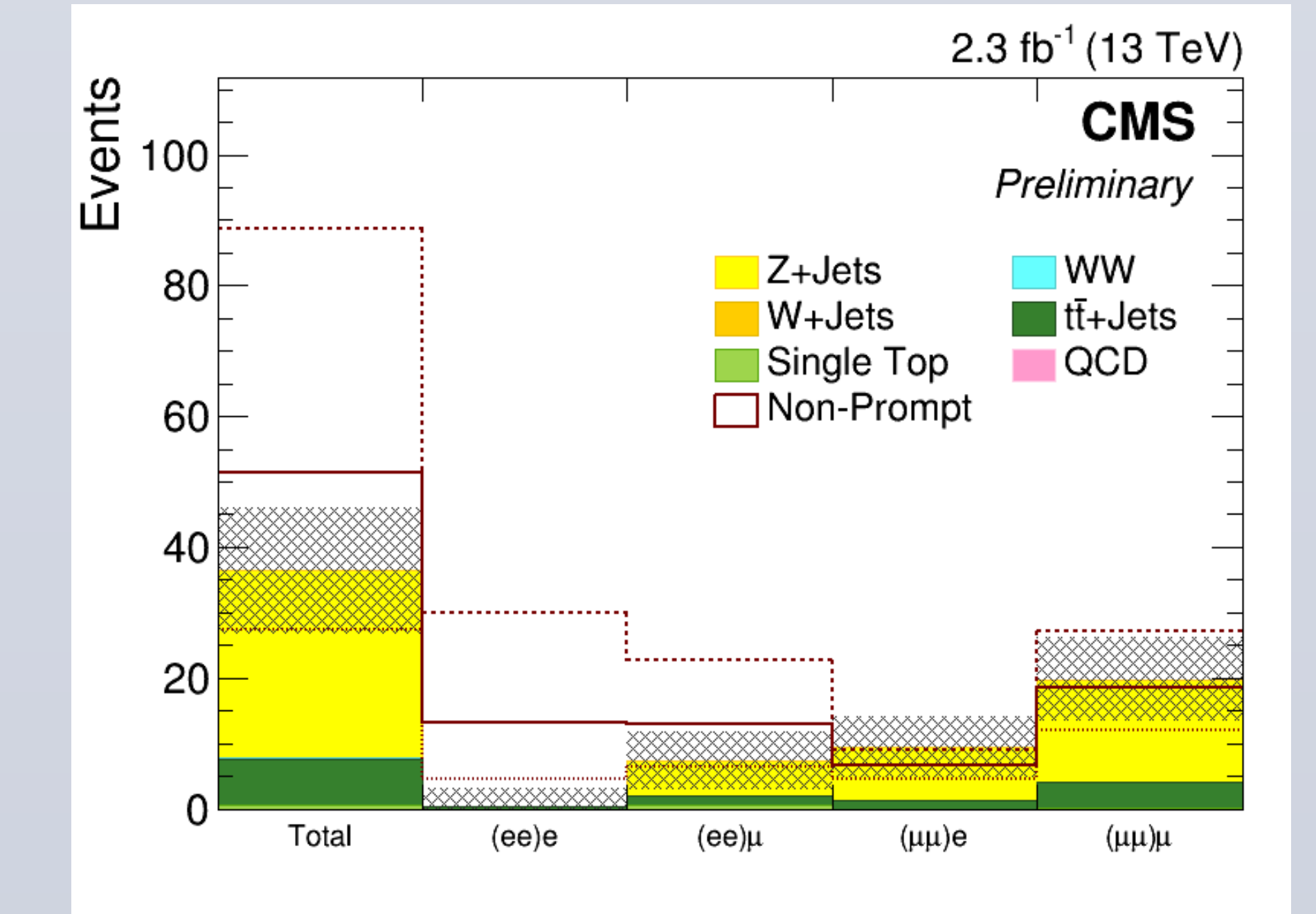

Background sources with prompt leptons are obtained directly from Monte Carlo, while non-prompt backgrounds are estimated using data-driven techniques.